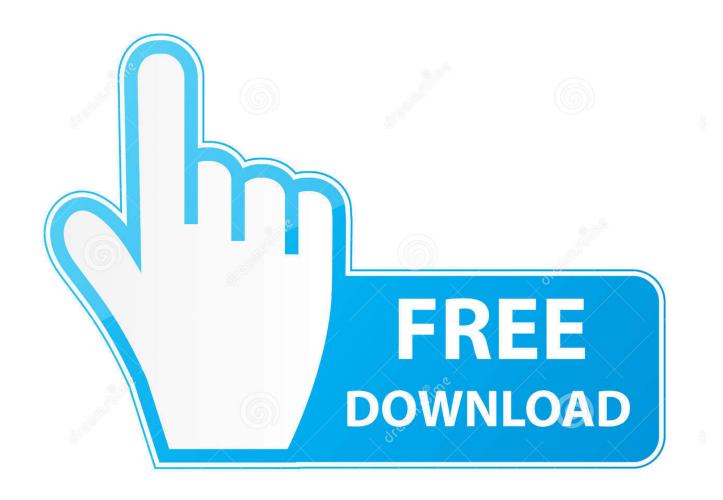

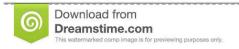

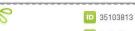

O Yulia Gapeenko | Dreamstime.com

BIM 360 Field IPad App 2006 Herunterladen Riss 64 Bits DE

**ERROR GETTING IMAGES-1** 

BIM 360 Field IPad App 2006 Herunterladen Riss 64 Bits DE

1/3

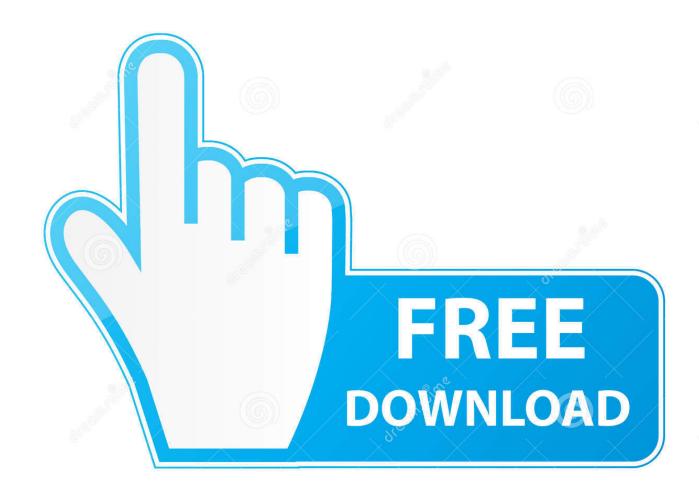

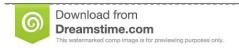

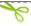

35103813

Yulia Gapeenko | Dreamstime.com

You upload documents to the BIM 360 Field project library. ... The documents download to the iPad application, but the images are not visible on BIM 360 ... Some documents not downloading to the BIM 360 Field iPad app.. Download BIM 360 and enjoy it on your iPhone, iPad, and iPod touch. ... This is a companion app for users of the next-generation BIM 360 Field Management .... Read reviews, compare customer ratings, see screenshots, and learn more about BIM 360 Field. Download BIM 360 Field and enjoy it on your iPhone, iPad, and .... With the BIM 360 iOS mobile app, you can execute construction quality and ... app syncs automatically with your Document Management, Field ... a3e0dd23eb

3/3